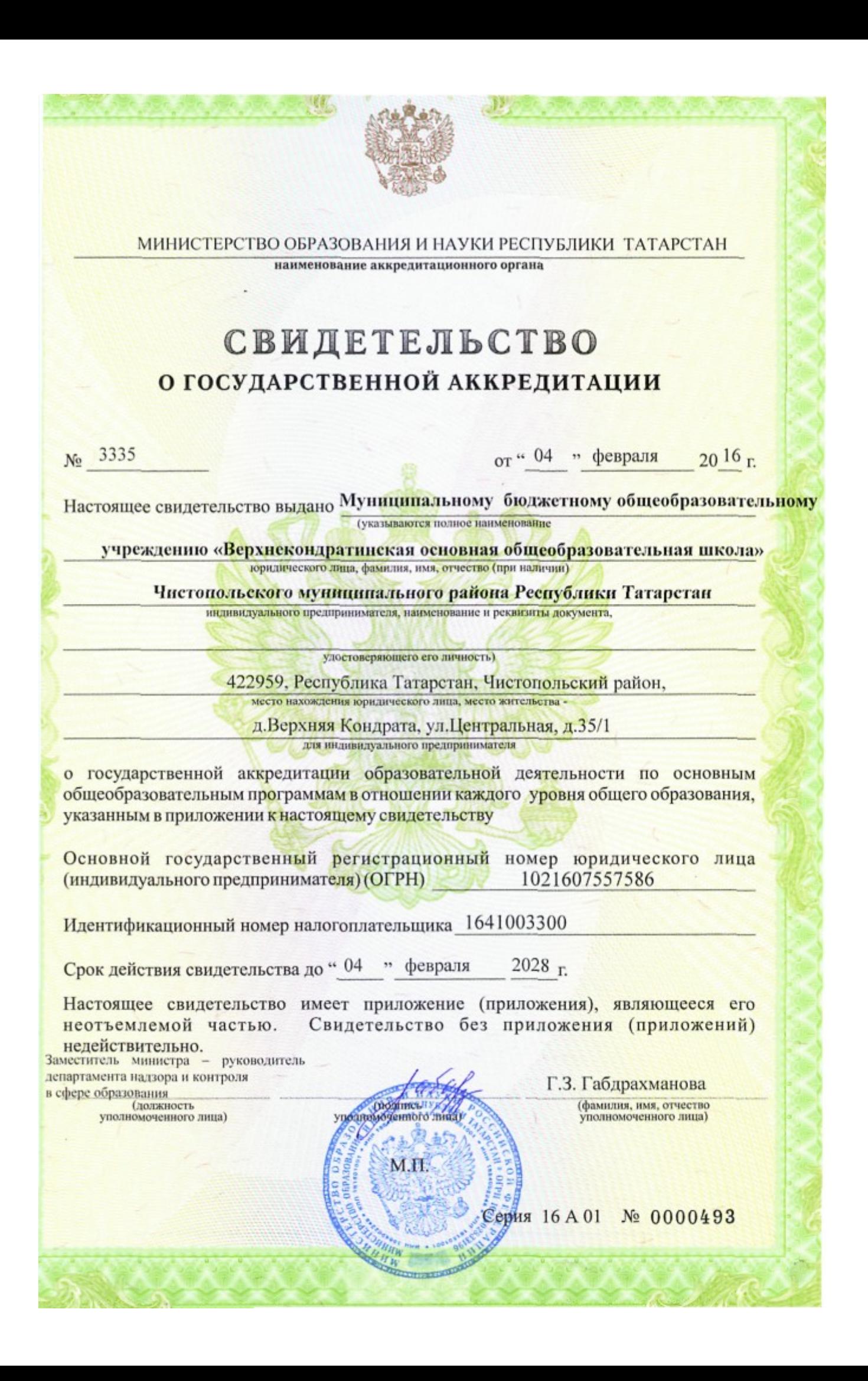

## Приложение №1

к свидетельству о государственной аккредитации

от " 04 " февраля 20 16 г. № 3335

## МИНИСТЕРСТВО ОБРАЗОВАНИЯ И НАУКИ РЕСПУБЛИКИ ТАТАРСТАН наименование аккредитационного органа

## Муниципальное бюджетное общеобразовательное учреждение «Верхнекондратинская основная общеобразовательная школа» Чистопольского муниципального района Республики Татарстан

(указываются полное наименование юридического лица или его филиала, фамилия, имя, отчество (при наличии) индивидуального предпринимателя)

422959, Республика Татарстан, Чистопольский район,

д.Верхняя Кондрата, ул.Центральная, д.35/1

место нахождения юридического лица или его филиала,

место жительства - для индивидуального предпринимателя

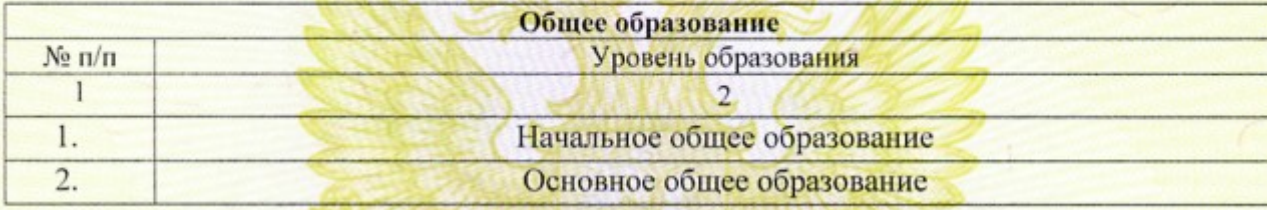

Распорядительный документ аккредитационного Распорядительный документ аккредитационного органа о переоформлении свидетельства о органа о государственной аккредитации: государственной аккредитации: Приказ (приказ/распоряжение) (приказ/распоряжение) от «04» февраля 2016 г. № 372/16-Д

Заместитель министра - руководитель департамента надзора и контроля в сфере образования

(должность уполномоченного лица)

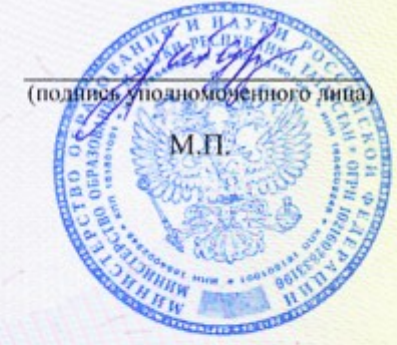

Г.З.Габдрахманова (фамилия, имя, отчесті уполномоченного лиц.

Серия 16 А 01 № 0000609

от «» 20 г. №